# STEP-BY-STEP GUIDE TO MONITORCONNECT

### Sign-In

Go to: monitorconnect.com and click on the Sign-In tab.

### Register

Before you sign-in for the first time, you must complete your registration. Your supervising agency will preregister you in **MonitorConnect**. Click on the 'Register' button and complete your registration by verifying your personal information. You will need to use the phone number or email you provided to your supervising agency.

#### **Add Funds**

**MonitorConnect** is a supervision service with a monthly fee. You can add funds to your **MonitorConnect** account with a credit, debit, or pre-paid card.

#### Report-In

Reporting-in with **MonitorConnect** is easy! Your supervising department will set your report-in schedule. Usually you will be required to report once a month. To make it easy to remember, your monthly report-in is the same day as your birth day.

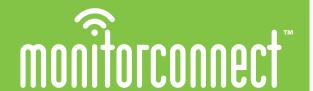

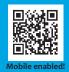

monitorconnect.com

© 2020 connectrex corp.

### **Avoid Problems with MonitorConnect.**

# Your Supervision requires you to:

- Follow all court orders
- Report-In as directed
- Keep all contact information current
- Follow all other special conditions

### With MonitorConnect you can:

- $\bullet \, \mathsf{Access} \, \mathsf{your} \, \mathsf{conditions} \, \mathsf{of} \, \mathsf{supervision} \\$
- Communicate with your case manager
- Receive reminders for report-ins by text/ phone/email
- Update your contact information
- Access important forms, phone numbers
   resources
- Pay court fines and supervision fees

#### What do I do?

**MonitorConnect** is simple, quick and available 24/7!

Using your computer's browser or your smartphone, **MonitorConnect** provides you with all that you need to manage your supervision. You can even use your telephone by calling **866. 788.5967.** 

You will be pre-registered in **MonitorConnect** by your supervising agency. On your first visit to **MonitorConnect** you will confirm your identity and complete your registration.

**MonitorConnect** will remind you of upcoming report-ins, fines and fee payments, hearings, and special appointments. If you need to contact your case manager you can send a message via email.

Please refer to the **MonitorConnect** terms of use at monitorconnect.com.

### Need help - just ask!

If you need assistance there is an online help system to answer your questions or guide you through an activity with video tutorials.

If you need additional help, you can chat with a real person from the website or call Customer Support toll-free at **800.788.9157.** 

# Saves time and privacy!

For the price of a couple of coffees each month, **MonitorConnect** saves you gas, money, time - **AND** keeps it all private.

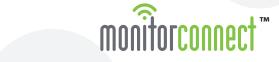

monitorconnect.com/info@monitorconnect.com © 2020 connectrex corp.